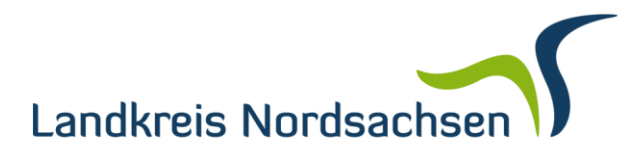

## **Landratsamt**

## **Landratsamt Nordsachsen · 04855 Torgau**

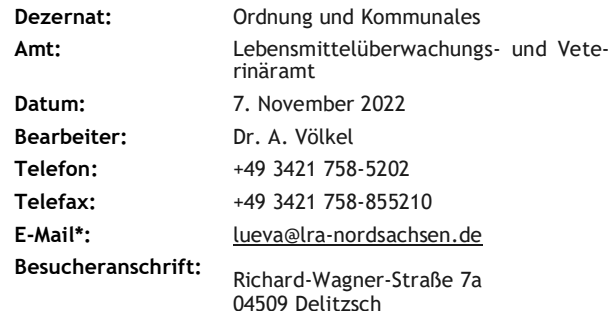

## **Einrichtung einer Sperrzone I im Landkreis Nordsachsen zur Bekämpfung der Afrikanischen Schweinepest**

Sehr geehrte Damen und Herren,

Seit Oktober 2020 wurden in Sachsen zahlreiche Fälle der Afrikanischen Schweinepest (ASP) beim Wildschwein festgestellt. Seitdem hat sich die ASP trotz intensiver Bekämpfungsmaßnahmen über den gesamten Landkreis Görlitz sowie Teile der Landkreise Bautzen und Meißen ausgebreitet.

Um die Ausbreitung der ASP in freie Gebiete zu verhindern, wird derzeit in den Landkreisen Nordsachsen und Mittelsachsen die Errichtung eines Schutzkorridors (auch bekannt als "Weiße Zone") als Westbarriere geplant. Es sind zwei Zäune im Abstand von ca. 2 km geplant. Nach Fertigstellung der Zäunungen soll in den Schutzkorridoren die Schwarzwildpopulation drastisch verringert werden, um mangels Wirtstiere die Infektionsverbreitung zu unterbinden.

Die Einrichtung eines solchen Schutzkorridors führt zu einer Erweiterung der Sperrzone I. Die Landesdirektion Sachsen hat daher am 03.11.2022 eine Allgemeinverfügung zur Ausweitung der Sperrzone I erlassen, welche am 04.11.2022 in Kraft getreten ist. Die vollständige Allgemeinverfügung der Landesdirektion Sachsen kann abgerufen werden unter [https://www.lds.sachsen.de/bekanntmachung/?ID=19727&art\\_param=810.](https://www.lds.sachsen.de/bekanntmachung/?ID=19727&art_param=810)

Die Sperrzone I umfasst im Landkreis Nordsachsen nunmehr folgende Ortsteile:

- Gemeinde Arzberg mit den Ortsteilen Stehla, Tauschwitz,
- Gemeinde Cavertitz mit den Ortsteilen Außig, Cavertitz, Klingenhain, Schirmenitz, Treptitz,
- Gemeinde Liebschützberg mit den Ortsteilen Borna, Bornitz, Clanzschwitz, Ganzig, Kleinragewitz, Laas, Leckwitz, Liebschütz, Sahlassan, Schönnewitz, Terpitz östlich der Querung am Käferberg, Wadewitz, Zaußwitz,
- Gemeinde Naundorf mit den Ortsteilen Casabra, Gastewitz, Haage, Hof, Hohenwussen, Kreina, Nasenberg, Raitzen, Reppen, Salbitz, Stennschütz, Zeicha,
- Gemeinde Stadt Belgern-Schildau mit den Ortsteilen Ammelgoßwitz, Dröschkau, Liebersee östlich der B182, Oelzschau, Seydewitz, Staritz, Wohlau,
- Gemeinde Stadt Mügeln mit den Ortsteilen Mahris, Schweta südlich der K8908, Zschannewitz,

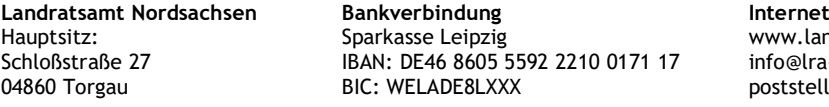

www.landkreis-nordsachsen.de info@lra-nordsachsen.de poststelle@lra-nordsachsen.de-mail.de

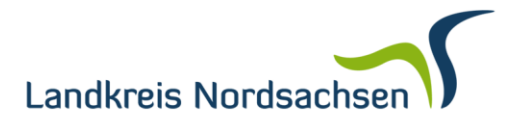

- Gemeinde Stadt Oschatz mit den Ortsteilen Lonnewitz östlich des Sandbaches und nördlich der B6, Oschatz östlich des Schmorkauer Wegs und nördlich der S28, Rechau, Schmorkau, Zöschau.

Zur Umsetzung der Allgemeinverfügung und zur Bekämpfung der ASP bitten wir Sie um Ihre Mitarbeit. Wie bisher erhalten Sie für Ihre Mühen verschiedene Aufwandentschädigungen. Der Antrag auf Aufwandsentschädigung ist wie bisher beim LÜVA zu stellen. Eine Übersicht zu den Aufwandsentschädigungen finden Sie in der Anlage. Wir bitten Sie um Beachtung der folgenden Punkte:

- 1. Die Jagd auf Wild (einschließlich Schwarzwild) darf wie folgt stattfinden:
	- Der Einsatz von Jagdhunden zum Stöbern sowie von Jagdhelfern (Treibern) zur aktiven Beunruhigung des Wildes ist dem LÜVA mindestens zwei Werktage vor Durchführung der Jagd anzuzeigen. Die zuständige Behörde kann den Einsatz im Einzelfall untersagen oder diesbezügliche Auflagen erteilen.
	- Die Einzeljagd, gemeinschaftliches Jagen ohne Jagdhunde- und Treibereinsatz (Gemeinschaftsansitze), die Fangjagd sowie Nachsuchearbeit mit Jagdhunden sind erlaubt.
- 2. Lebende Wildschweine dürfen nicht aus der Sperrzone I (Pufferzone) verbracht werden.
- 3. Für **jedes erlegte** Wildschwein gilt:
	- Es ist unverzüglich unter Angabe des Erlegungsortes beim LÜVA anzuzeigen und zu kennzeichnen.
	- Es sind Blutproben für die Untersuchung auf ASP zu nehmen und der beigefügte Probenbegleitschein auszustellen (bitte unbedingt ankreuzen, ob gesund erlegt "G" oder Fall-, Unfall- krank erlegtes Wild "FUK"). Die Proben sind dem LÜVA zu übergeben. Der Begleitschein soll die Koordinaten des Erlegungsortes enthalten.
	- Die verstärkte Bejagung von Wildschweinen ist angeordnet.
	- Aufbruch und Schwarte sind über die Kadaversammelpunkte unschädlich zu beseitigen. Über den Standort der eingerichteten Kadaversammelpunkte informieren wir Sie in Kürze. Bis zur Einrichtung eines Kadaversammelpunktes bitten wir Sie, Aufbruch und Schwarte in Säcken unschädlich zu verpacken und aufzubewahren.
- 4. Erlegte Wildschweine, frisches Wildschweinefleisch und Wildschweinefleischerzeugnisse, die Wildschweinefleisch von in der Sperrzone I erlegten Tieren enthalten, dürfen nicht innerhalb oder aus der Sperrzone I verbracht werden. Eine Ausnahmegenehmigung für das Verbringen innerhalb der Sperrzone I oder innerhalb Deutschlands durch das LÜVA ist auf Antrag und nach Vorliegen einer negativen ASP-Untersuchung möglich. Die jeweiligen Voraussetzungen ergeben sich aus den Art. 48 und 49 der Durchführungsverordnung (EU) 2021/605.

Nicht verboten ist das Verbringen vom Erlegungsort zur Entsorgung an den vom LÜVA eingerichteten Kadaversammelpunkten oder direkt in eine Wildkammer, die innerhalb der Sperrzone I liegt.

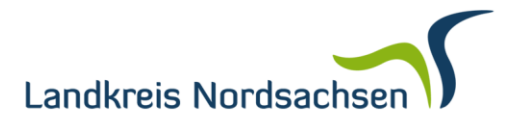

- 5. Für **jedes verendet aufgefundene** Wildschwein (Fall- und Unfallwild) gilt:
	- Es ist unverzüglich unter Angabe des Fund- bzw. Erlegungsortes beim LÜVA anzuzeigen.
	- Bis zur Einrichtung eines Kadaversammelpunktes erfolgt die Beprobung und Bergung des Fall- und Unfallwildes durch das LÜVA. Sobald ein Kadaversammelpunkt eingerichtet wurde, bitten wir Sie um Kennzeichnung, Entnahme von Proben zur Untersuchung auf ASP, Ausfertigung des beigefügten Probenbegleitscheins (bitte unbedingt ankreuzen, ob gesund erlegt "G" oder Fall-, Unfall- krank erlegtes Wild "FUK") sowie Bergung und unschädliche Beseitigung der Tierkörpers über die Kadaversammelpunkte. Sollte Ihnen dies im Einzelfall nicht möglich sein, teilen Sie uns dies bitte mit der Anzeige mit.
	- Bei Fallwild ist für die Bestimmung der Liegezeit zudem erforderlich:
		- o Foto der Auffindesituation (inklusive Umfeld).
		- o Ausfüllen des Epi-Bogens des FLI (siehe Anlage).
- 6. Die Fallwildsuche in der Sperrzone I wird fortgeführt.
	- Die Jagdausübungsberechtigten haben im Rahmen ihrer örtlichen Zuständigkeit mitzuwirken. Dies betrifft die eigenverantwortliche, intensive Suche nach verendeten Wildschweinen im eigenen Revier (verstärkte Fallwildsuche) und die Mitwirkung bei vom LÜVA organisierten Suchaktionen im Rahmen der Möglichkeiten der Jagdausübungsberechtigten. Werden bei der Fallwildsuche von der örtlich zuständigen Behörde benannte Personen eingesetzt, haben die Jagdausübungs-berechtigten diese in ihrem Revier zu dulden.
	- Da wir gegenüber dem Landestierseuchenbekämpfungszentrum Sachsen berichtspflichtig sind, bitten wir Sie um zeitnahe Information über erfolgte Fallwildsuchen. Hierfür benötigen wir das Datum der Suche, die vertikale und horizontale Nummer des Planquadrats sowie die Anzahl der Fallwildfunde sowie der Sichtungen lebender Wildschweine. Karten mit den Planquadraten finden Sie ebenfalls in der Anlage.
	- Um epidemiologisch besonders wichtige Habitate (Teichbereiche, Suhlen, etc.) stichpunktartig absuchen zu können, stellt das Sächsische Staatsministerium für Soziales und Gesellschaftlichen Zusammenhalt Drohnen und auch Kadaversuchhunde zur Verfügung. Sofern Sie Vorschläge für Habitate haben, die hierfür geeignet wären, wenden Sie sich bitte an uns.
- 7. Jagdausübungsberechtigte haben Hunde und Gegenstände, die bei der Jagd oder bei der Fallwildsuche verwendet werden, soweit sie mit Wildschweinen oder Teilen von Wildschweinen in Berührung gekommen sind zu reinigen und zu desinfizieren.

Zur Anzeige des Einsatzes von Jagdhunden zum Stöbern sowie von Jagdhelfern (Treibern) zur aktiven Beunruhigung des Wildes sowie zur Beantragung einer Ausnahmegenehmigung bezüglich des Verbringens von erlegte Wildschweinen, frischem Wildschweinefleisch und Wildschweinefleischerzeugnissen verwenden Sie bitte die E-Mail-Adresse [lueva@lra-nordsachsen.de.](mailto:lueva@lra-nordsachsen.de)

Zur Anzeige von Fallwild verwenden Sie bitte die E-Mail-Adresse [fallwild@lra-nordsachsen.de.](mailto:fallwild@lra-nordsachsen.de) Bitte fügen Sie Ihrer Anzeige auch das Foto der

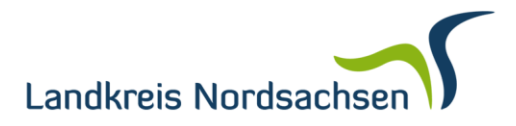

Auffindesituation bei. Den Epi-Bogen können Sie der Probe und dem Probenbegleitschein beifügen. Sollte Ihnen im Einzelfall die Beprobung und Bergung nicht möglich sein, teilen Sie uns dies bitte mit der Anzeige mit.

Mit freundlichen Grüßen

gez. Dr. B. Lemm Amtsleiterin